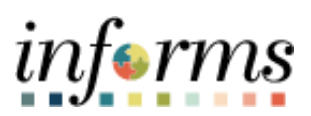

**Miami-Dade County**

## Maintain Teleworker – Mass Update (Managers and DPRs) Job Aid

**Version 1.0**

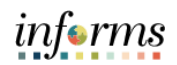

## <span id="page-1-0"></span>**TABLE OF CONTENTS**

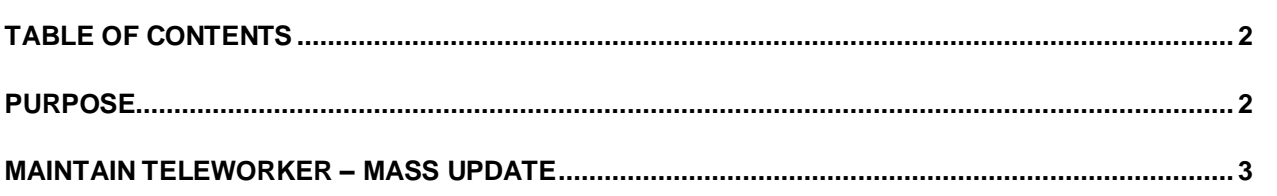

## <span id="page-1-1"></span>**PURPOSE**

This document provides instructions on how to mass upload teleworker information. The mass update is a one-time load option available to DPRs during the initiation period of the Maintain Teleworker pages. This mass upload is not mandatory. Alternatively, the DPR has the option to enter the data directly onto the page. Please refer to th[e Maintaining Teleworker DPRs](https://www.miamidade.gov/technology/library/informs/job-aid/maintaining-teleworkers-dprs.pdf) Job Aid to learn how to directly input the data into INFORMS. This document is intended for the DPR.

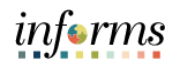

## <span id="page-2-0"></span>**MAINTAIN TELEWORKER – MASS UPDATE**

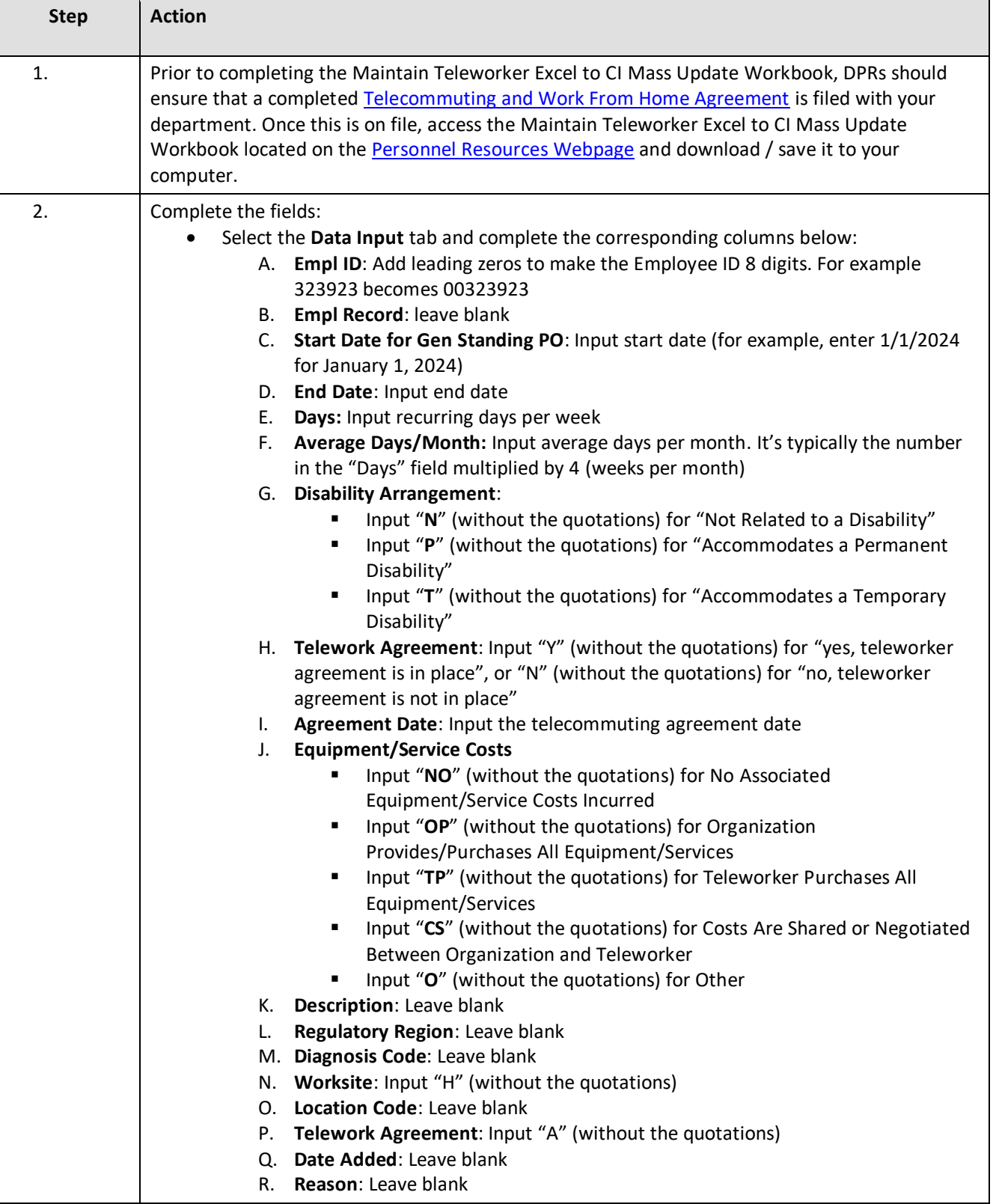

![](_page_3_Picture_1.jpeg)

![](_page_3_Picture_26.jpeg)